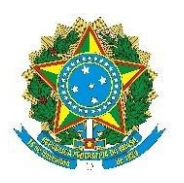

# SERVIÇO PÚBLICO FEDERAL UNIVERSIDADE FEDERAL DE ALAGOAS DEPARTAMENTO DE ADMINISTRAÇÃO DE PESSOAL

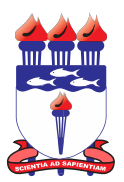

## **ALTERAÇÃO DE AFASTAMENTO PARA PÓS-GRADUAÇÃO**

- Utilizar para alterar afastamento/licença já autorizado e publicado, como informar retorno antecipado, interromper afastamento ou retomá-lo após interrupção anterior

- Anexar documentação comprobatória da situação

- Para prorrogação de afastamento, utilizar o mesmo formulário de concessão inicial

### **DADOS DO(A) SERVIDOR(A)**

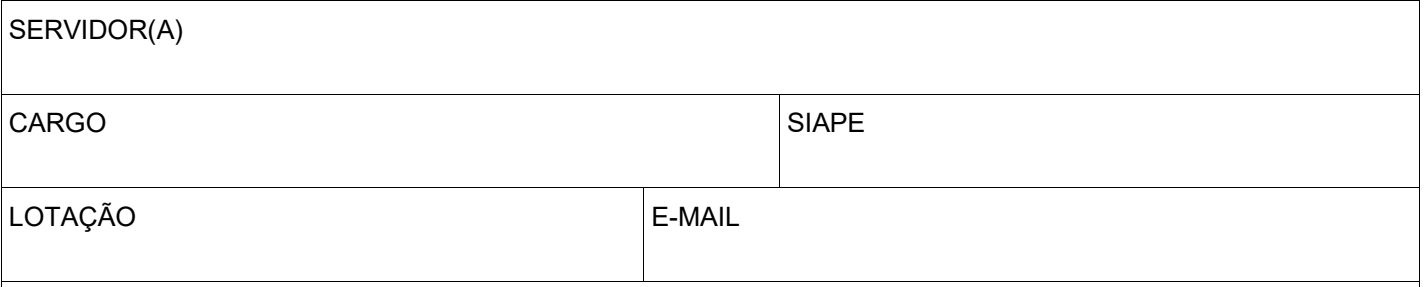

#### Portaria ou processo original de afastamento objeto da alteração: (caso não saiba, pesquisar previamente na consulta pública do SIPAC ou Boletim)

□ Informar retorno antecipado: Usar apenas se o afastamento foi concluído antes do prazo. Será feita a revogação precoce do afastamento. Se houve desistência ou algo do gênero, não utilizar este formulário.

Documentação: Anexar ofício assinado pela Direção da unidade certificando a data em que o retorno ao exercício das atividades efetivamente aconteceu (não pode ser feito antes do fato ocorrer)

 $\Box$  Interromper: Usar em caso de licença-maternidade ou licença para tratamento da própria saúde. O afastamento será suspenso pelo período da licença. Caso a licença não tenha prazo definido, ou sofra prorrogações, a retomada do afastamento deve ser solicitada após a finalização da causa suspensiva (ver abaixo).

Documentação: Anexar certidão de nascimento da criança ou laudo médico do SIASS (Perícia UFAL)

□ Retomar: Usar apenas para período de afastamento que já estava autorizado e que não foi readequado na portaria de interrupção (ver acima). O período da retomada corresponderá ao período que restava no momento da interrupção. O início da retomada deve ser, necessariamente, no dia seguinte ao término da causa de interrupção.

Período da retomada:  $\qquad /$ 

Documentação: Anexar ciência da Direção da unidade (não pode ser recusada) + portaria de interrupção anterior

#### **FLUXOGRAMA INICIAL:**

**1.a** Unidade do servidor/Protocolo > PROGEP, se a portaria original foi de competência da PROGEP **1.b** Unidade do servidor/Protocolo > CNOR/DAP, se a portaria original foi de competência do Gabinete do Reitor **2.** PROGEP/CNOR > CAS/DAP, publicação de portaria minutada e assinada **3**. CAS > CCAD/DAP, registro da alteração em sistema

 $DATA$   $/$ 

ASSINATURA DO SERVIDOR